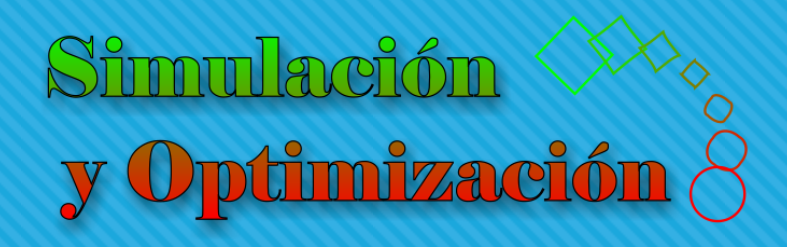

# Modelado Parte III

Enrique E. Tarifa, Facultad de Ingeniería, UNJu

# Tanque con descarga gravitatoria

### Tanque con descarga gravitatoria

- Descarga gravitatoria
- Estado estacionario
- *F*<sup>0</sup> = 20 l/s de agua, *P* = 1 atm y *x* = 0.5
- Válvula de descarga lineal
- *L*ini = 1 m, *L*max = 2 m y *D* = 1 m
- ¿Rebalsará si *x* = 0.25?
- De ser así, ¿cuándo?

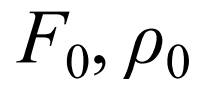

### Modelo conceptual

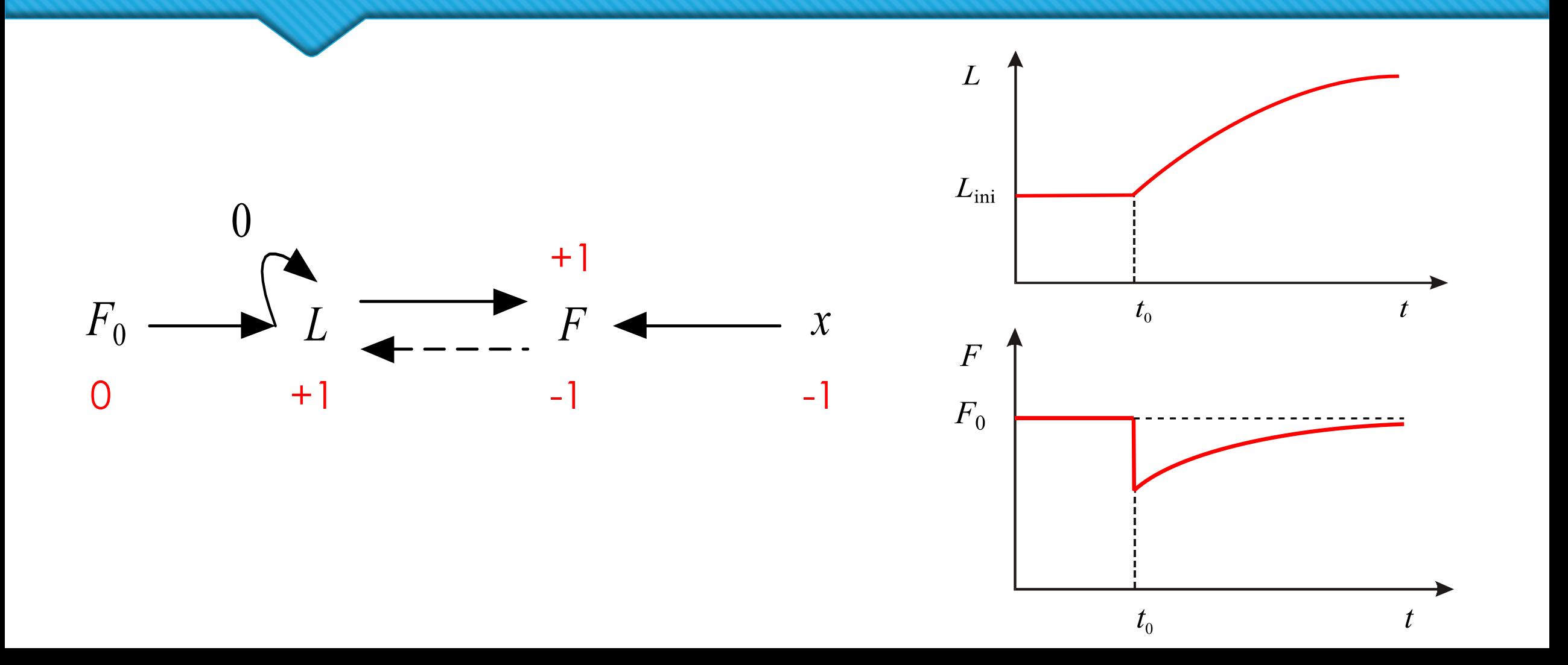

### Modelo dinámico

$$
\frac{d(V \rho)}{dt} = F_0 \rho_0 - F \rho
$$

 $V = AL$ 

$$
F = C_{v} \times \sqrt{\frac{\Delta P_{v}}{\rho / \rho_{w}}}
$$

 $AP$ <sub>*v*</sub> =  $\rho gL$ 

Modelo original Modelo simplificado 1

$$
A\frac{d(L\rho)}{dt} = F_0 \rho_0 - F\rho
$$

$$
F = C_v \times \sqrt{\rho g L}
$$

Pierde información pero no exactitud.

### Modelo dinámico simplificado

Modelo simplificado 1 Modelo simplificado 2

$$
A \frac{d(L\rho)}{dt} = F_0 \rho_0 - F \rho \qquad \rho_0 = \rho \qquad A \frac{dL}{dt} = F_0 - F
$$
  

$$
F = C_v x \sqrt{\rho g L} \qquad \frac{d\rho}{dt} = 0 \qquad F = C_v x \sqrt{\rho g L}
$$

$$
A \frac{dL}{dt} = F_0 - F
$$
  

$$
\frac{\rho}{\rho} = 0 \qquad F = C_v x \sqrt{\rho g L}
$$

Pierde exactitud.

### Modelo estacionario

Modelo dinámico

$$
A\frac{dL}{dt} = F_0 - F
$$

$$
F = C_v x \sqrt{\rho g L}
$$

Modelo estacionario

 $F = F_{0}$  $L = \frac{1}{\rho g} \left( \frac{F}{C_v x} \right)^2$ 

### Parámetros en SI

 $F_0 = 20$  I/s =  $20 \times 10^{-3}$  m<sup>3</sup>/s

- $C_{\text{ini}} = 1$  m
- $L_{max}$  = 2 m
- $O = 1 m$
- $q = 9.81 \text{ m/s}^2$
- $\rho = 1$  kg/l = 1000 kg/m<sup>3</sup>

### Determinación del C<sub>v</sub>

### Estado estacionario inicial

$$
F_{\text{ini}} = F_0
$$

$$
L_{\text{ini}} = \frac{1}{\rho g} \left( \frac{F_{\text{ini}}}{C_v x_{\text{ini}}} \right)^2
$$

Estimación de  $C_v$ 

$$
C_{\rm v} = \frac{F_{\rm o}}{x_{\rm ini} \sqrt{\rho g L_{\rm ini}}}
$$

$$
C_v = 4.039 \times 10^{-4} \text{ m}^{3.5} / \text{kg}^{0.5}
$$

### Determinación del nivel final

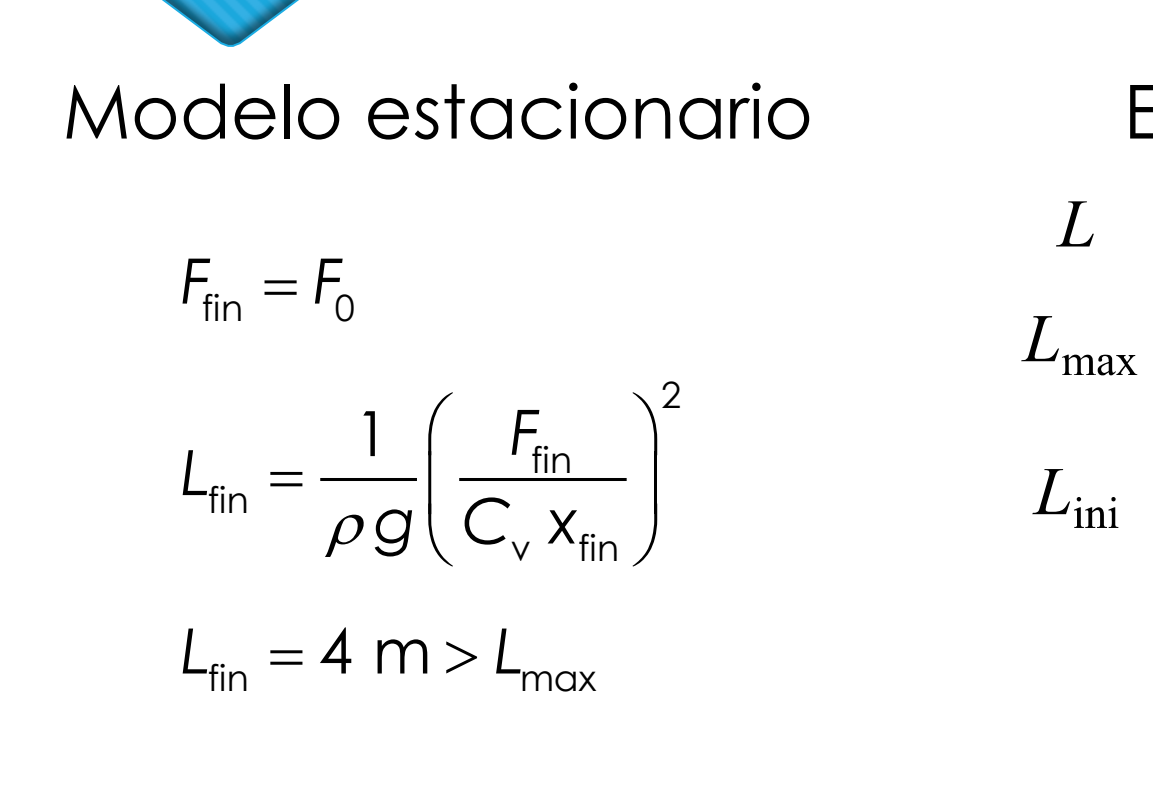

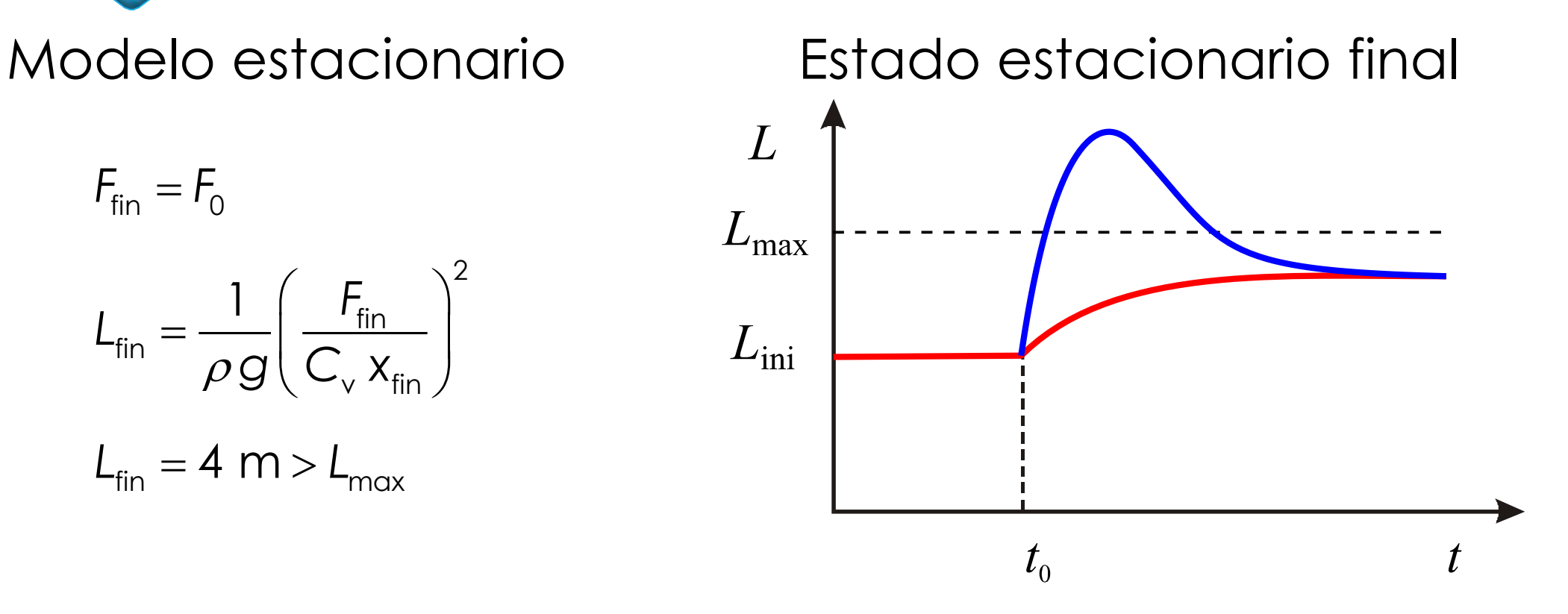

### Determinación de la apertura mínima

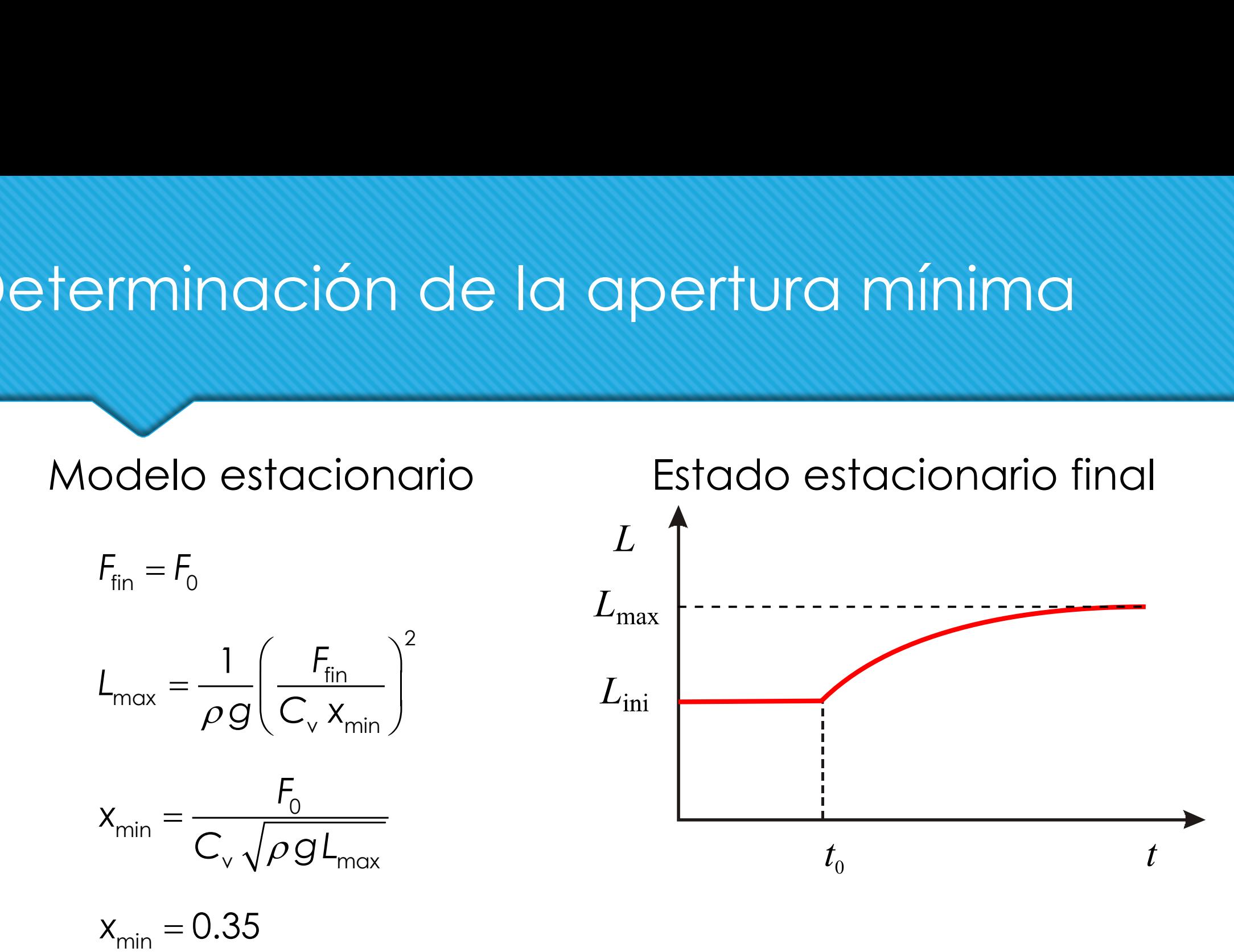

## Simulación dinámica

<sup>0</sup> *dL F F dt A* −= $F = C_v x \sqrt{\rho g} L$ 

 $A = 0.785$  m<sup>2</sup>

- Derivada en forma normal
- Incógnitas despejadas
- Verificar estado estacionario inicial.
- Ver Tanque con descarga gravitatoria.mmd

{Tanque con descarga gravitatoria} METHOD RK4  $STARTTIME = 0$  $STOPTIMF = 110$  $DT = 1$ ; Inicialización INIT  $L = 1$ ; Sistema ODEs  $L' = (F0-F)/A$ ; Sistema AEs  $F = C v * x * sqrt(rho * q * L)$ ; Datos  $F0 = 20E - 3$  $A = 0.785$  $CV = 4.039E-4$  $rho = 1000$  $q = 9.81$  $x = 0.25$ 

### Berkeley Madonna

### **Instalar como administrador**

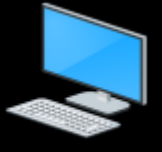

### Este equipo **Abrir** Ventana principal del Panel de Anclar al Acceso rápido control **A** WizTree ⊕ Administrador de dispositivos Administrar ⊕ Configuración de Acceso Anclar a Inicio remoto Conectar a unidad de red... ⊕ Protección del sistema Desconectar unidad de red... Configuración avanzada del sistema Crear acceso directo Eliminar Cambiar nombre Propiedades

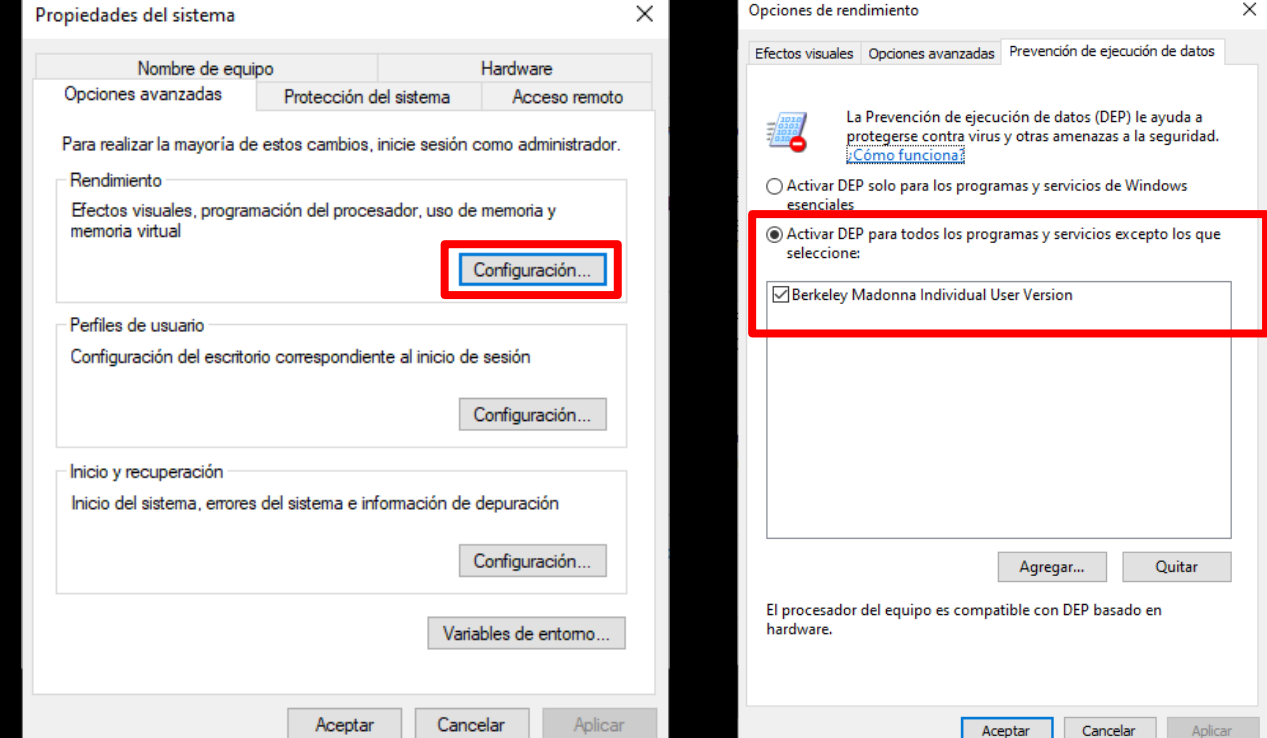

### Berkeley Madonna

- Derivadas en forma normal.
- 2. Una incógnita despejada por ecuación.
- 3. Elegir variables a graficar.
- 4. Elegir escala de ejes.
- 5. Verificar estado estacionario inicial.
- 6. No aceptar reducir DT.
- 7. Resetear DT en *Parameter Window*.

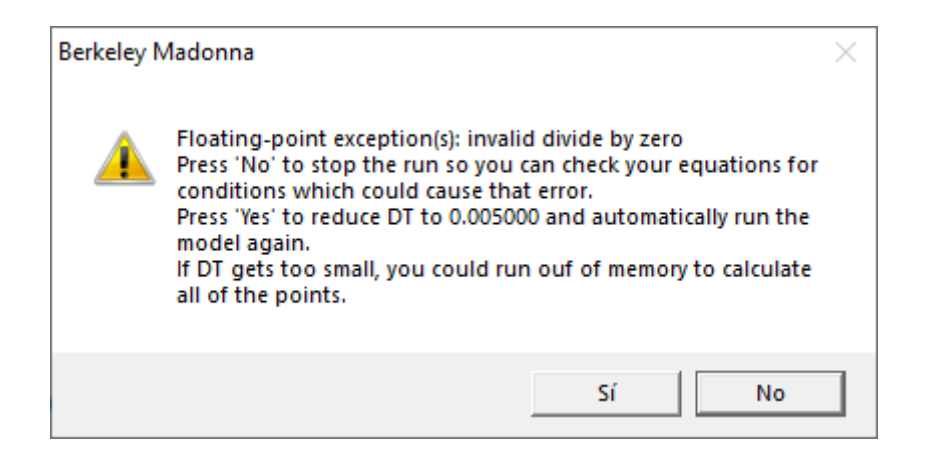

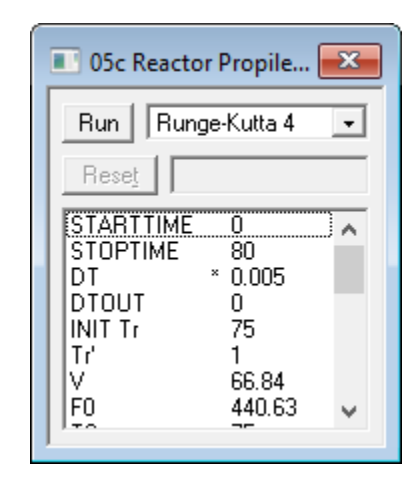

### Rebalse

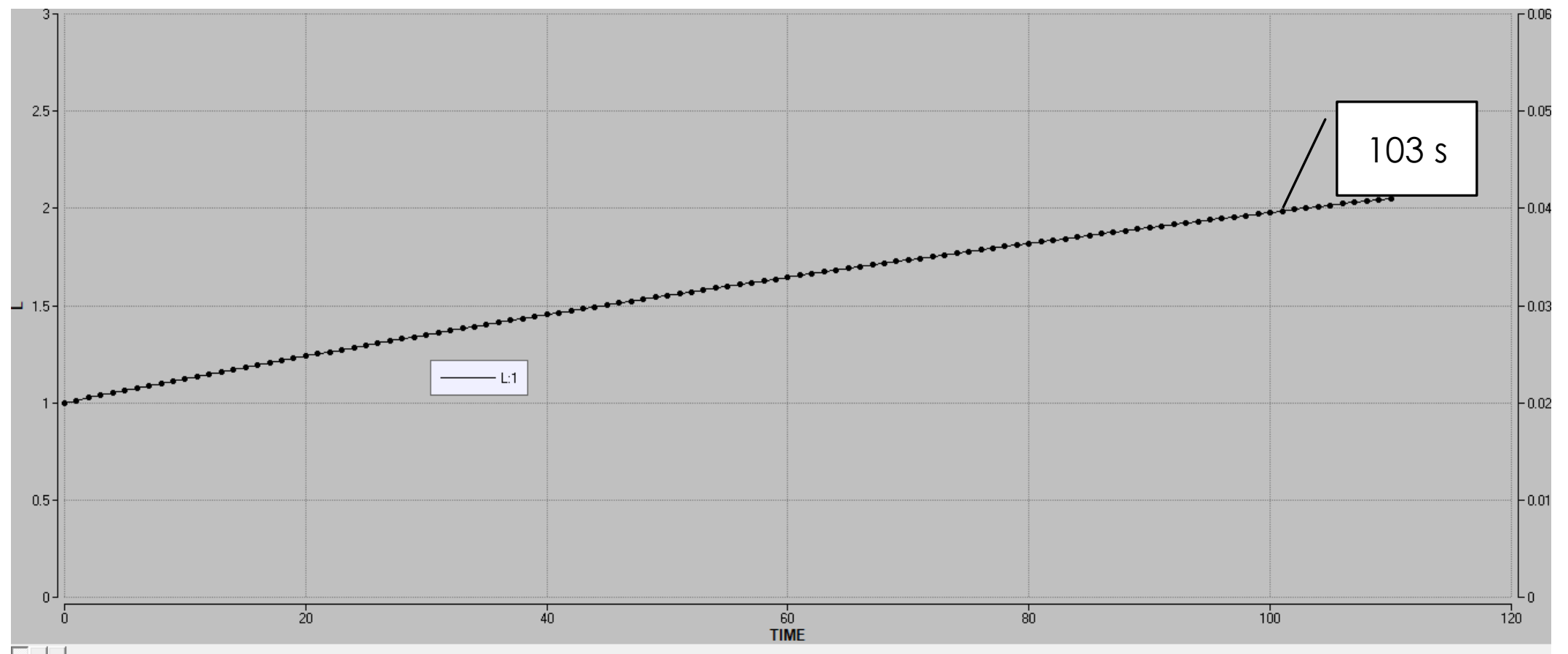

 $\boxed{\mathsf{L}}\,\mathsf{L}'\,\mathsf{F}$ 

### Perturbaciones comunes

 $\bullet$  Escalón de  $y_0$  a  $y_1$  en  $t_0$ :  $Oy = y0 + step((y1-y0), t0)$ o Escalón de *m*% de y<sub>0</sub> en *t*<sub>0</sub>:  $y = y0*(1+step(m)/100,t0)$ 

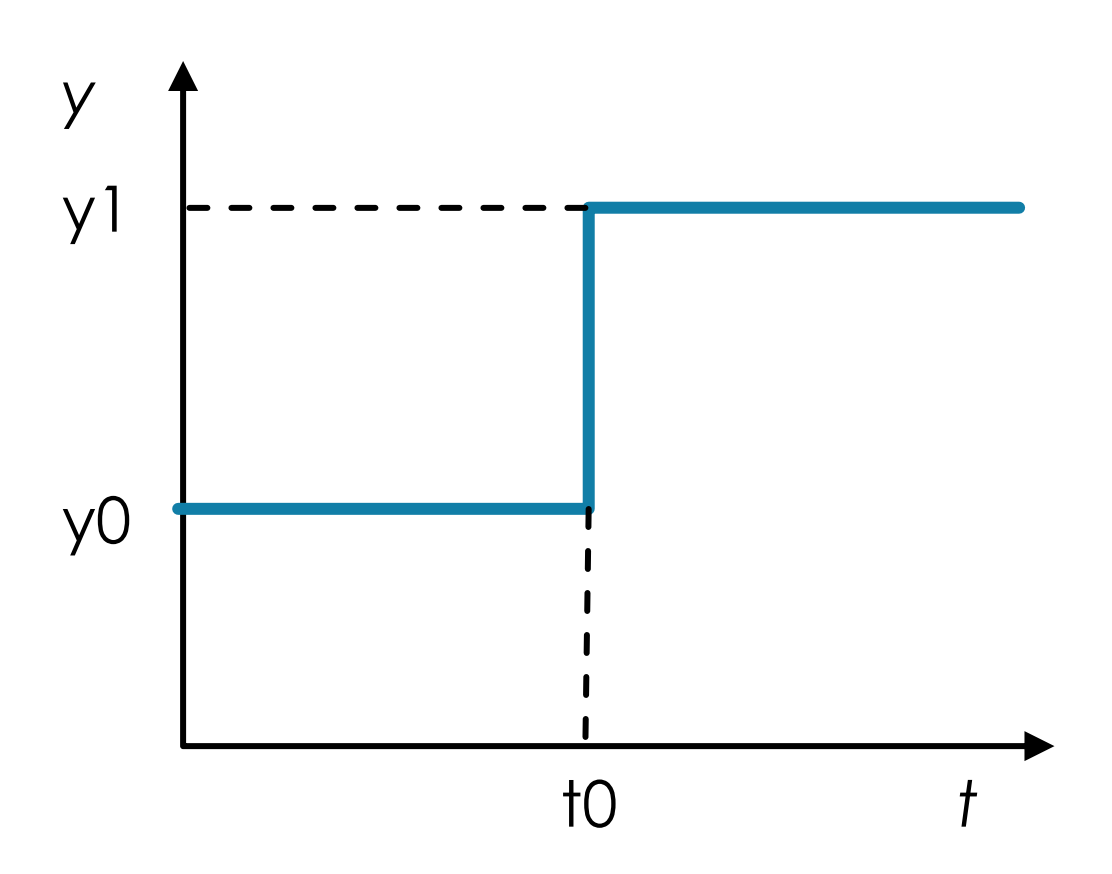

### Perturbaciones comunes

o Rampa creciente de  $(t_0,y_0)$  a  $(t_1,y_1)$ :  $O y = y0+(y1-y0)/(t1-t0)*(TIME-t0)$ O LIMIT  $y \geq y0$ OLIMIT  $y \leq y1$ 

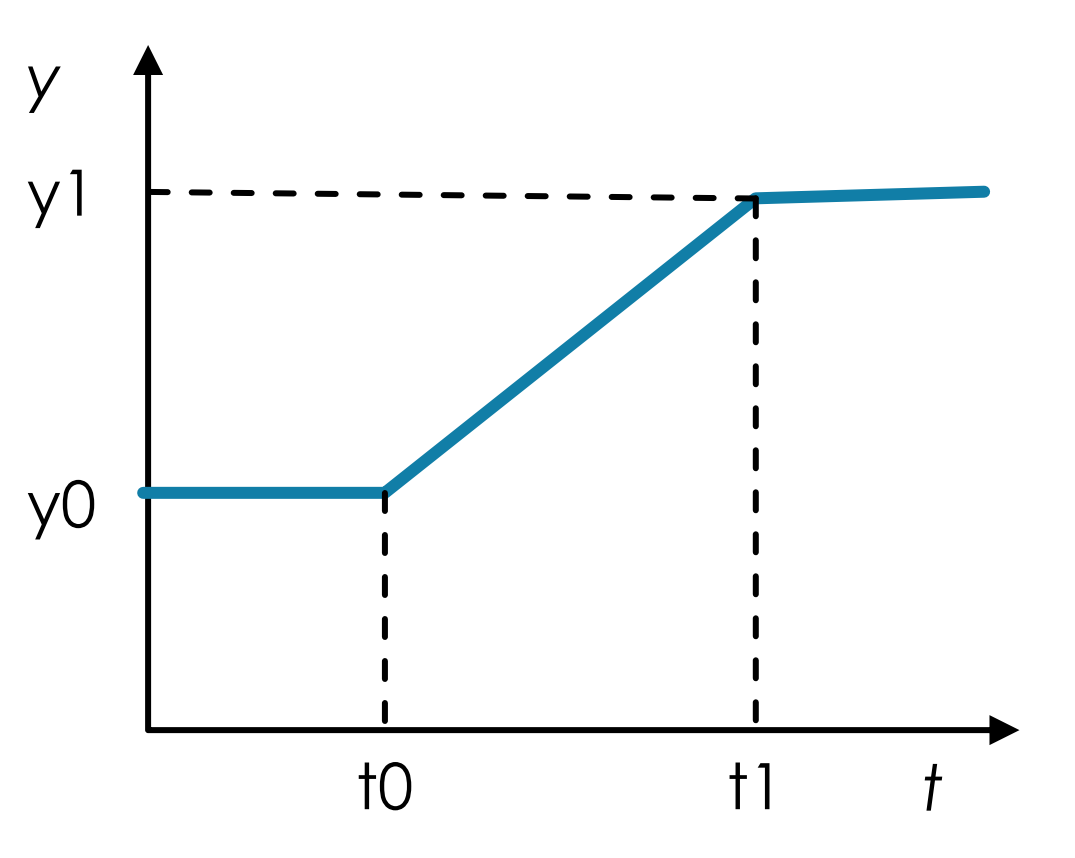

### Perturbaciones comunes

o Senoidal con amplitud A, media M y periodo T:

 $O y = M+A*SIN(2*PI*TIME/T)$ 

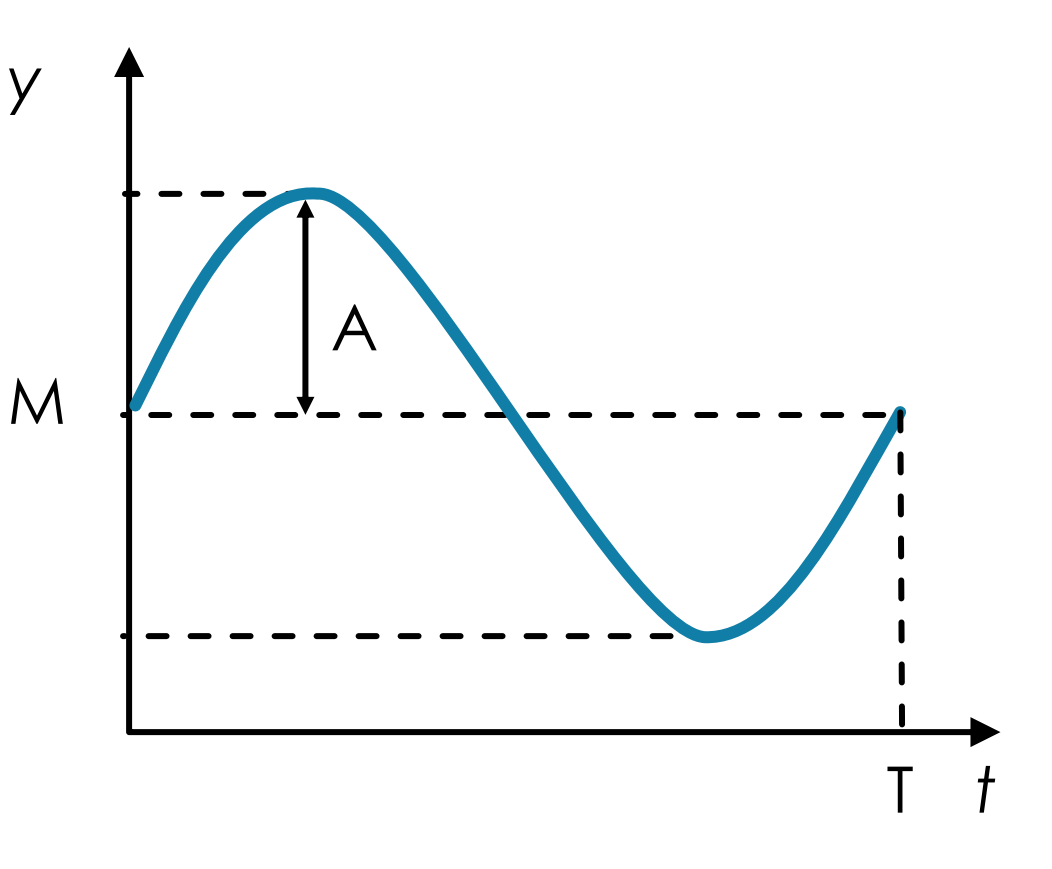

## Efecto integral del tanque

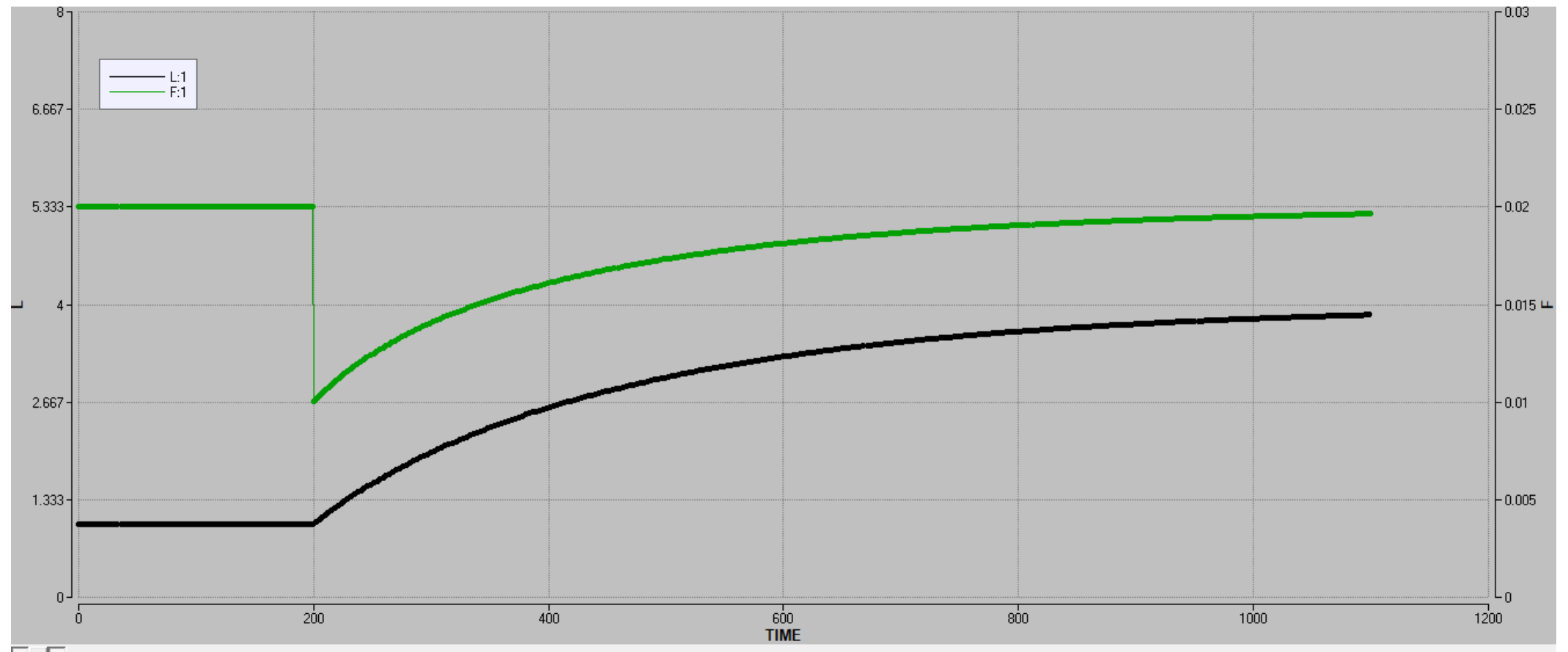

 $\begin{array}{|c|c|}\hline \textbf{L} & \textbf{L} & \textbf{F} \\\hline \end{array}$ 

### JSim

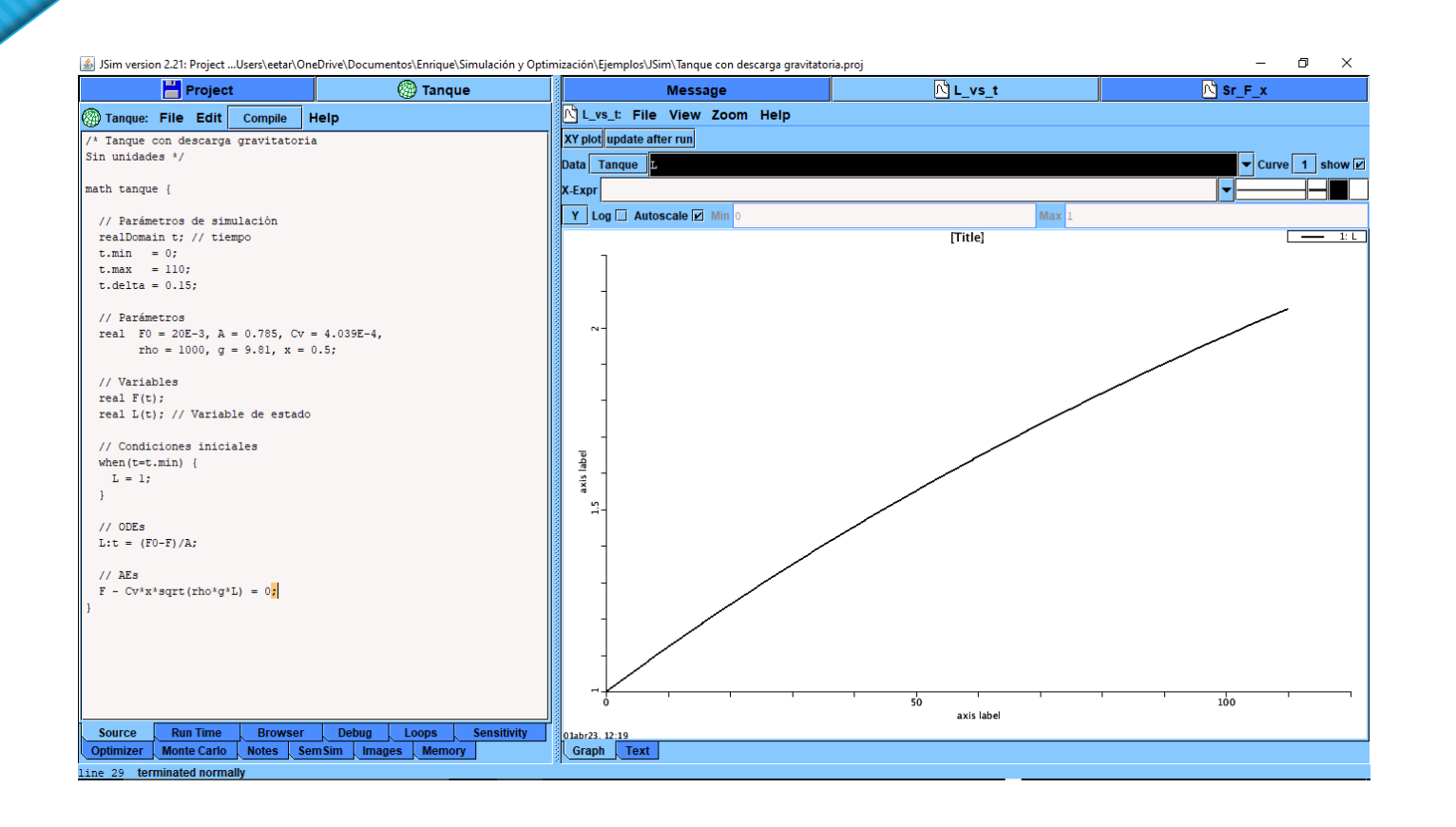

Tanque con descarga gravitatoria.proj

### Diagrama de bloques en Simulink

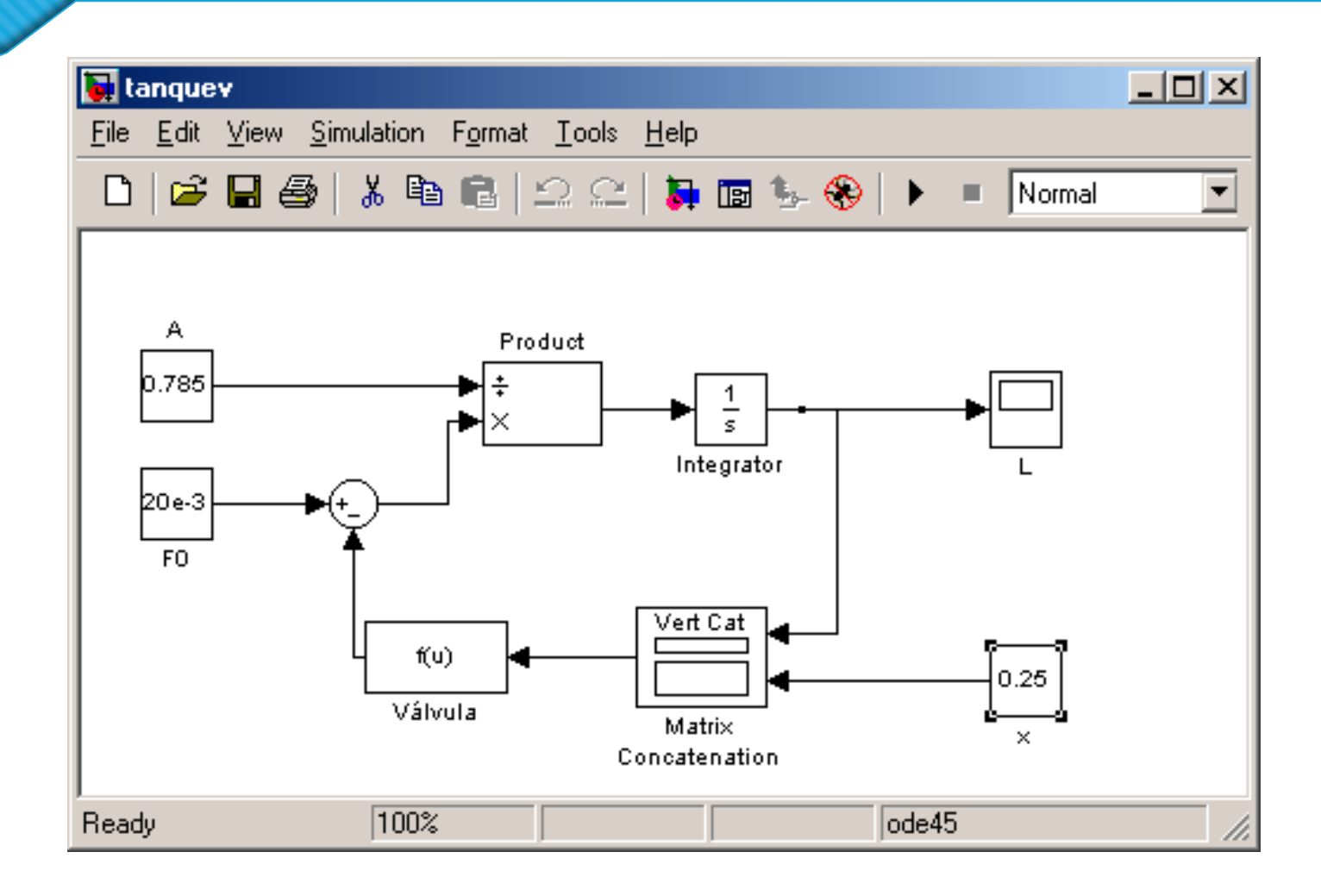

### Diagrama de bloques en VisSim32

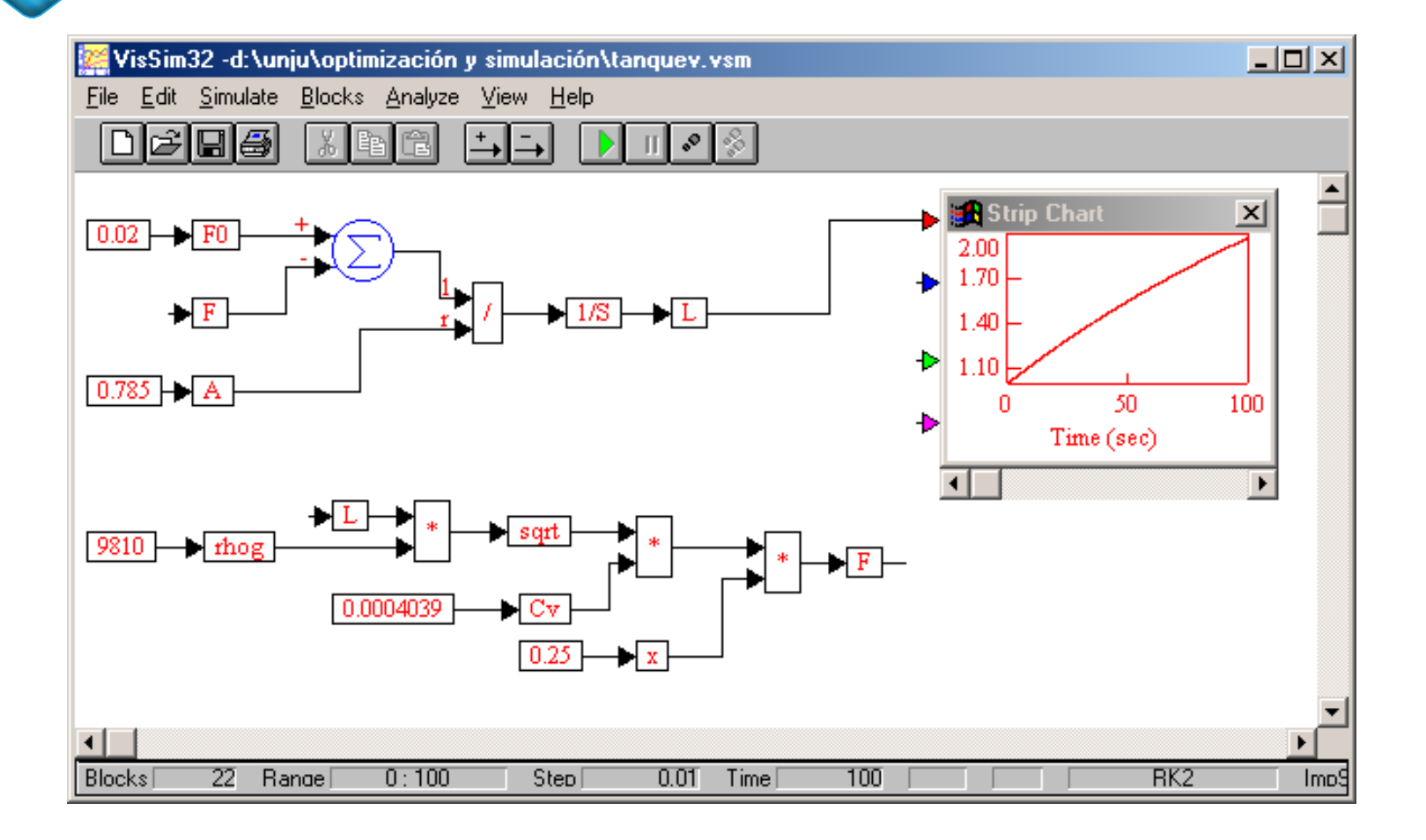

### SMath Studio

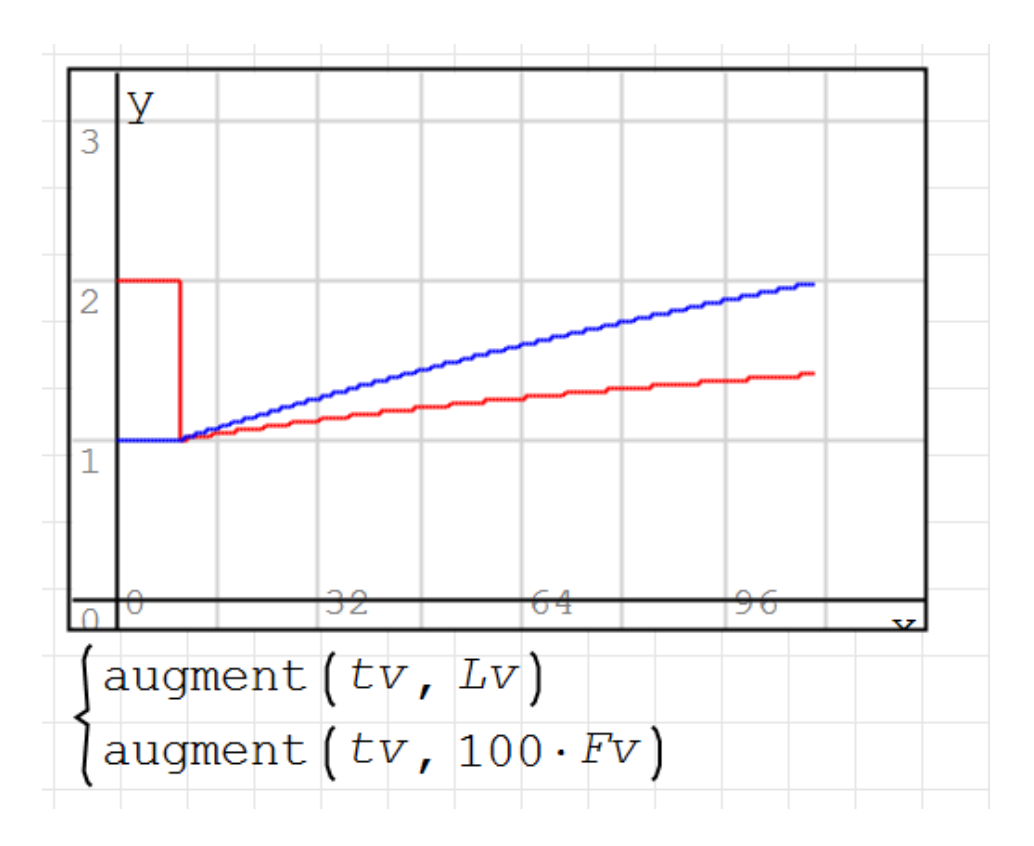

Tanque con descarga gravitatoria.sm

### Piscina

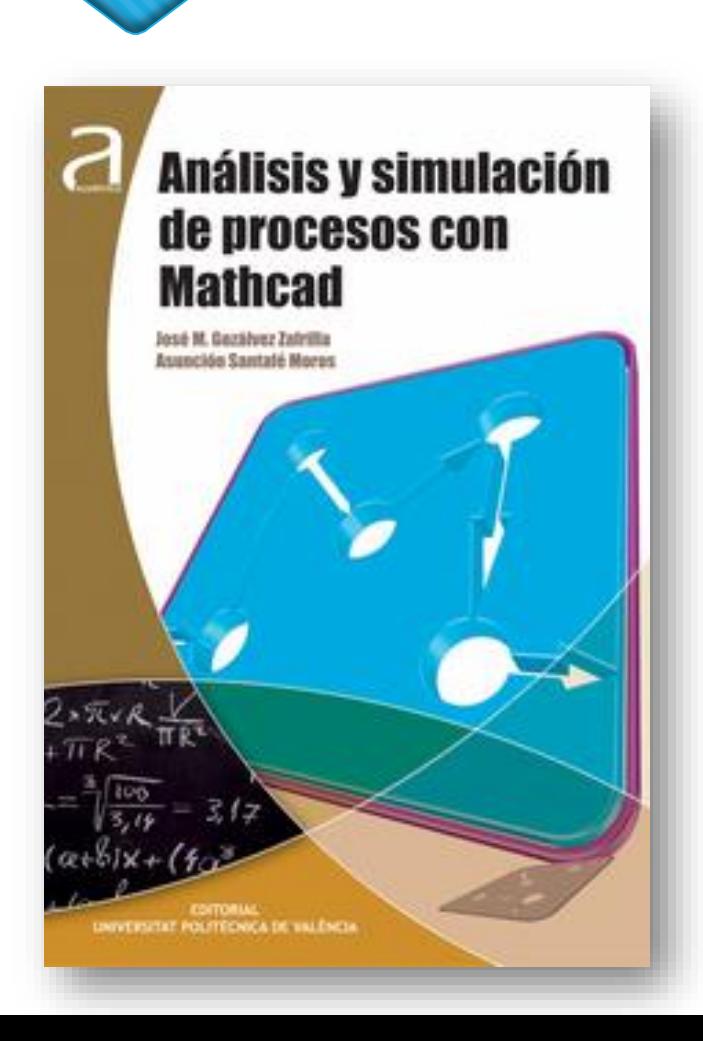

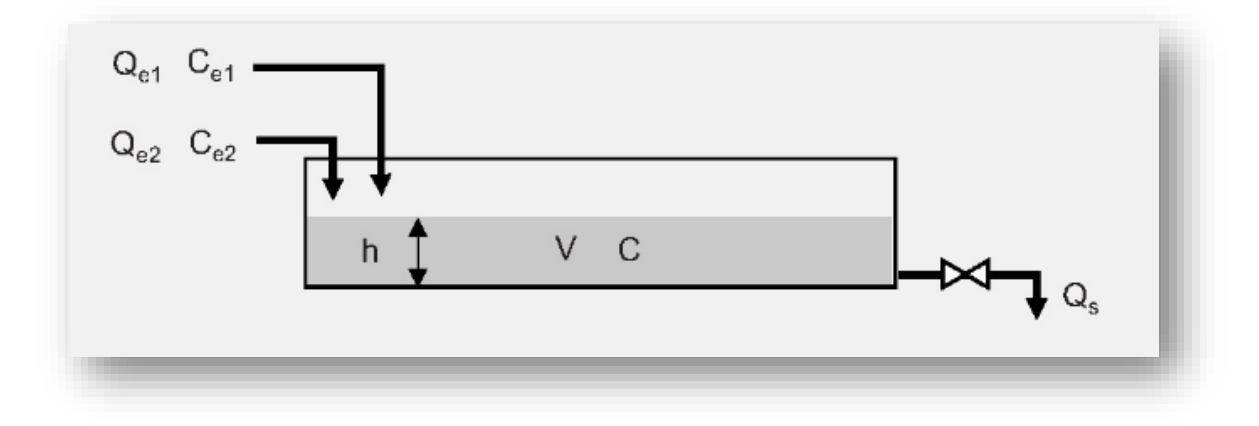

### Ver archivo Piscina.xmcd